Portable HostsServer Crack Activation Key X64 (Latest)

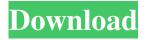

#### Portable HostsServer Crack With Product Key Free

HostsServer is a simple-to-use HTTP server that can be run alongside a custom Hosts file to speed up Internet browsing and block URLs. It can be used with applications that serve as Hosts editors, such as HostsMan. Portability advantages As the name implies, installation is not required. It means that you can drop the program files in any part of the hard disk and just click the executable to launch HostsServer, as well as save them to a USB flash drive in order to run the tool on any computer with minimum effort and no previous installers. An important aspect worth taking into account is that the app does not modify Windows registry, so it does not increase the risk of system stability issues. Easy-to-use interface and options The GUI is userfriendly, made from a single window with a plain and simple structure, where the server automatically starts running upon program deployment. Blocked URLs are marked in a log area that you can view at any time. It is possible to use a search function when dealing with large amounts of data, as well as to find out the data, host, document and referrer for each entry. Configure program settings easily HostsServer can be set to automatically start the server when the current or another user logs on. It can show an icon in the system tray area for quick access and get sent there on close. What's more, the program can be asked to display a message or pop up an image when blocking a website. Activity logging can be deactivated. Evaluation and conclusion We have not come across any stability issues throughout our evaluation, since HostsServer does not hang, crash or pop up error messages. It has a good response time and requires low CPU and RAM to work properly, so it shouldn't hog system resources. All in all, it gets the job done. What's new in this version - Support for macOS Catalina and iOS 11- Many, many new bugs fixed- Should be even better now, that's all. This section provides background information related to the present disclosure which is not necessarily prior art. In a vehicle, such as a pickup truck or sport utility vehicle, a passenger compartment is provided that includes a lateral structural member, such as a rail or a floor panel that extends along a length of the passenger compartment. The rail or floor panel may be fixedly attached to the vehicle. The rail or floor panel may have a decorative appearance that

#### **Portable HostsServer Crack**

The keyboard macro recorder allows you to create a command of any key combination. You can use one or more applications simultaneously. With HostsEditor RTS HostsEditor is a handy tool that you can use to edit the hosts file in Windows or Mac without installing anything. You can create, edit or delete entries in the hosts file to speed up Internet browsing and block specific URLs. The interface of the application is intuitive and easy to use. The program starts running automatically after you deploy it. The features included in RTS HostsEditor are quite extensive, such as the ability to add the following: Add a line to the hosts file. Edit a line in the hosts file. Delete a line in the hosts file. Rename a line in the hosts file. Add a prefix to a line in the hosts file. Add a suffix to a line in the hosts file. Change an entry in the hosts file. Delete an entry in the hosts file. Recompile the hosts file. Use the auto-save feature. Use one or more applications simultaneously. Change the look and feel of the application. Change the size of text. Change the size of buttons. Remove the toolbar and set it to the floating mode. Use a color theme. Change the layout. Change the position of buttons. Create a macro with keystrokes and assign it to an option. Do not show certain options. Manage shortcuts. Record a macro and edit it later. RTS HostsEditor is a lightweight and easy-to-use tool that is ideal for all types of users who want to improve the speed of Internet browsing or block specific URLs. RTS HostsEditor can do everything you need, so the program might be ideal for all kinds of users, from those who just want to get the job done, to those who want more power and features. Key characteristics An intuitive and easy-to-use interface Create, edit and delete entries in the hosts file easily and quickly Display a message when blocking a website Use a color theme and change the look and feel of the application Change the size of text and buttons Recompile the hosts file and use the auto-save feature Use one or more applications simultaneously Change the look and feel of the application Change the position of buttons Manage shortcuts Create a macro with keystrokes and assign it to an 1d6a3396d6

### Portable HostsServer Crack Activation Code With Keygen Free

A simple-to-use HTTP server that can be used to quickly find out whether a website is malicious or not. It can be easily deployed from a single folder on any operating system Simple-to-use interface and options Hello! I am writing this because i did a system restore and now i am unable to get on the internet. I am on a laptop but i am unable to get on wifi or ethernet. On a previous restore that did work i was able to get on wireless, but now i am not. I was wondering if anybody could help me. I am using windows 10, but i need help to get the ethernet and wifi working.Thanks! A: Thanks to the comment below i was able to resolve this issue. Go to your device manager and view on the right side the network adapter. There i can find the driver for the network card. Download the driver for the model number of your device and install it on your computer. Finally open the regedit and open the value named

HKEY\_LOCAL\_MACHINE\SYSTEM\CurrentControl\Class\{4D36E972-E325-11CE-BFC1-08002bE10318}. Open the value named \MediaConverter and delete all the folders and subfolders named "\*" This helped me and i hope it helps you too. If you have any question about this please feel free to ask! Cheers! Barcelona have added to their attacking options by signing Gomes Dos Santos on loan from Sporting Lisbon for the remainder of the season, with the midfielder taking over the No. 20 shirt at the club. The Brazilian joined Sporting in 2007, but has not played a single game for the Portuguese club due to injury, so this move will be his first senior action in nearly six years. The 23-year-old left-back, who has also been capped once for Brazil, moved to Sporting from Grêmio as a teenager and has been a stalwart of the Lisbon club ever since. However, the injury problems that have struck him in recent years has also meant that he has never featured for the first team. Gomes Dos Santos now joins the Blaugrana on loan and, after just one season, will become a Barcelona player from August 1, when the transfer window reopens. The deal is Barcelona's first signing of the summer

## What's New In?

4.4 · +- Speedometer Hosts Manager Speedometer Hosts Manager is a simple-to-use GUI client designed to make managing your Hosts files and blocking URLs a breeze. It provides an intuitive interface, so that anyone can get started and customize their settings in a few easy steps. Portability advantages The app can be run on Windows, macOS and Linux systems without the need for previous installation. Speedometer includes features that can simplify the process for those users: it is possible to view a complete log of blocked sites and to select some of them to block or unblock them directly from the interface. Easy-to-use interface and options Speedometer Hosts Manager was created with an intuitive user-friendly interface. The program automatically starts running upon program deployment. It offers a user-friendly interface with a drop-down menu and a listing of tabs that contain useful information and options. The settings are easy to change. It is possible to select the protocol for displaying blocked URLs, as well as the period and number of website views to record. Blocked URLs are marked in a log area that you can view at any time. It is possible to use a search function when dealing with large amounts of data, as well as to find out the data, host, document and referrer for each entry. Configure program settings easily Speedometer provides a lot of options to set up the program. There are default values, so you don't have to set everything from scratch. The host file editor that comes with the tool allows you to configure the file to include or not include your personal settings. There are options for setting the log period, view count, filter strings and URLs, as well as information for the main menu. You can also set the program to show a notification in the system tray area for quick access. Evaluation and conclusion We have not come across any issues with stability. Speedometer Hosts Manager is pretty straight forward and does not take too much RAM or CPU. Speedometer also has a useful and extensive help file included with the app. Portable Speedometer Hosts Manager Description: 3.5 + +www.sitesbypass.com is a free and easy-to-use service that you can use to block and unblock any website on the internet, including those URLs that aren't included in the program's hosts file. This service offers the user an easy, nohassle way to quickly block and unblock a website. Portability advantages www.sitesbypass.com is a free service that you can use to block and unblock any website on the internet, including those URLs that aren't included in the program's hosts file. It is

# **System Requirements:**

NVIDIA: Windows 7 SP1 and later, Mac OS X 10.9 and later, or Linux (KDE) 4.10 and later Windows 7 SP1 and later, Mac OS X 10.9 and later, or Linux (KDE) 4.10 and later AMD: Windows 7 SP1 and later, Mac OS X 10.9 and later, or Linux (KDE) 4.10 and later Minimum Requirements: Operating system: Windows 7 SP1 or later, Mac OS X 10.9 or later, or Linux (

https://jomshopi.com/30bd44cc13fa7a30ad813cde1638c46c0edaa38936cbedbaaec9e88888dcad22year30bd44cc13fa7a30ad81 3cde1638c46c0edaa38936cbedbaaec9e88888dcad22/30bd44cc13fa7a30ad813cde1638c46c0edaa38936cbedbaaec9e88888dcad22/30bd44cc13fa7a30ad813cde1638c4 22monthnum30bd44cc13fa7a30ad813cde1638c46c0edaa38936cbedbaaec9e88888dcad22/30bd44cc13fa7a30ad813cde1638c4 6c0edaa38936cbedbaaec9e88888dcad22day30bd44cc13fa7a30ad813cde1638c46c0edaa38936cbedbaaec9e88888dcad22/30bd 44cc13fa7a30ad813cde1638c46c0edaa38936cbedbaaec9e88888dcad22postname30bd44cc13fa7a30ad813cde1638c46c0edaa3 8936cbedbaaec9e88888dcad22/ https://tenis-goricko.si/advert/karaoke-voice/ http://insenergias.org/?p=974

https://tunneldeconversion.com/sagethumbs-2-16-crack-registration-code-download/

- $\underline{https://restaurantfinderplus.com/wp-content/uploads/2022/06/Better\_Password.pdf}$
- https://www.nzangoartistresidency.com/gimp-animation-package-crack-free-download/

http://feelingshy.com/quickslice-crack-download-win-mac-2022/

- http://www.pickrecruit.com/wp-content/uploads/2022/06/JXLStoKML.pdf
- http://alaquairum.net/?p=1219

https://rulan.eu/wp-content/uploads/2022/06/FLV\_to\_MP3\_Converter.pdf

https://hafeztic.com/wp-content/uploads/2022/06/ikedevl.pdf

https://tunneldeconversion.com/wp-content/uploads/2022/06/Injector\_Pro.pdf

http://agrit.net/2022/06/se-builder-crack-full-product-key-download-2022/

https://crimebarta.com/2022/06/07/ddrescueview-crack-free-download-pc-windows-2022-new/

https://luxvideo.tv/2022/06/07/winmac-0-8-4-incl-product-key-free-download-2022-latest/

http://cyclades.in/en/?p=22142

https://silkfromvietnam.com/x-notifier-for-chrome-crack-3264bit/

 $\underline{https://www.neogenesispro.com/wp-content/uploads/2022/06/Twophase\_clock\_generator.pdf$ 

http://feelingshy.com/ocean-genrap-sdk-java-free-download/

https://www.captureyourstory.com/nebulaone-music-player-crack-with-product-key-for-windows/